## Возможности «Wonderfid Label»

Последние изменения: 2024-03-26

## Wonderfid™ Label от Клеверенс дает возможность:

[Печатать](https://www.cleverence.ru/support/%25D0%259F%25D0%25B5%25D1%2587%25D0%25B0%25D1%2582%25D1%258C+RFID+%25D0%25BC%25D0%25B5%25D1%2582%25D0%25BE%25D0%25BA/) (программировать) [RFID-этикетки](https://www.cleverence.ru/support/%25D0%259F%25D0%25BE%25D0%25B4%25D0%25B4%25D0%25B5%25D1%2580%25D0%25B6%25D0%25B8%25D0%25B2%25D0%25B0%25D0%25B5%25D0%25BC%25D1%258B%25D0%25B5+%25D0%25BC%25D0%25B5%25D1%2582%25D0%25BA%25D0%25B8+%25D0%25B2+Wonderfid/) при помощи [RFID-принтера](https://www.cleverence.ru/support/%25D0%259F%25D0%25BE%25D0%25B4%25D0%25B4%25D0%25B5%25D1%2580%25D0%25B6%25D0%25B8%25D0%25B2%25D0%25B0%25D0%25B5%25D0%25BC%25D1%258B%25D0%25B5+%25D0%25BF%25D1%2580%25D0%25B8%25D0%25BD%25D1%2582%25D0%25B5%25D1%2580%25D1%258B+%25D0%25B2+Wonderfid%253A+%25D0%259F%25D0%25B5%25D1%2587%25D0%25B0%25D1%2582%25D1%258C+%25D1%258D%25D1%2582%25D0%25B8%25D0%25BA%25D0%25B5%25D1%2582%25D0%25BE%25D0%25BA/) для маркировки товаров в магазине и маркировки имущества при инвентаризации основных средств.

Читать записанные [RFID-метки](https://www.cleverence.ru/support/%25D0%259F%25D0%25BE%25D0%25B4%25D0%25B4%25D0%25B5%25D1%2580%25D0%25B6%25D0%25B8%25D0%25B2%25D0%25B0%25D0%25B5%25D0%25BC%25D1%258B%25D0%25B5+%25D0%25BC%25D0%25B5%25D1%2582%25D0%25BA%25D0%25B8+%25D0%25B2+Wonderfid/) при помощи любой программы, которая понимает [международные](https://www.cleverence.ru/support/category:%25D0%25A1%25D1%2585%25D0%25B5%25D0%25BC%25D1%258B+%25D0%25BA%25D0%25BE%25D0%25B4%25D0%25B8%25D1%2580%25D0%25BE%25D0%25B2%25D0%25B0%25D0%25BD%25D0%25B8%25D1%258F+RFID-%25D0%25BC%25D0%25B5%25D1%2582%25D0%25BE%25D0%25BA+%25D0%25BF%25D0%25BE+%25D0%25B4%25D0%25B0%25D0%25BD%25D0%25BD%25D1%258B%25D0%25BC+%25D0%25B8%25D0%25B7+%25D1%2588%25D1%2582%25D1%2580%25D0%25B8%25D1%2585%25D0%25BA%25D0%25BE%25D0%25B4%25D0%25BE%25D0%25B2+%25D0%25BD%25D0%25B0+%25D1%258D%25D1%2582%25D0%25B8%25D0%25BA%25D0%25B5%25D1%2582%25D0%25BA%25D0%25B5/) стандарты кодирования RFID-меток.

[Печатать](https://www.cleverence.ru/support/%25D0%259F%25D0%25B5%25D1%2587%25D0%25B0%25D1%2582%25D1%258C+RFID+%25D0%25BC%25D0%25B5%25D1%2582%25D0%25BE%25D0%25BA/) без какого-либо программирования, интеграции и т. п. Все необходимые алгоритмы автоматического распознавания [RFID-кодирования](https://www.cleverence.ru/support/category:%25D0%25A1%25D1%2585%25D0%25B5%25D0%25BC%25D1%258B+%25D0%25BA%25D0%25BE%25D0%25B4%25D0%25B8%25D1%2580%25D0%25BE%25D0%25B2%25D0%25B0%25D0%25BD%25D0%25B8%25D1%258F+RFID-%25D0%25BC%25D0%25B5%25D1%2582%25D0%25BE%25D0%25BA+%25D0%25BF%25D0%25BE+%25D0%25B4%25D0%25B0%25D0%25BD%25D0%25BD%25D1%258B%25D0%25BC+%25D0%25B8%25D0%25B7+%25D1%2588%25D1%2582%25D1%2580%25D0%25B8%25D1%2585%25D0%25BA%25D0%25BE%25D0%25B4%25D0%25BE%25D0%25B2+%25D0%25BD%25D0%25B0+%25D1%258D%25D1%2582%25D0%25B8%25D0%25BA%25D0%25B5%25D1%2582%25D0%25BA%25D0%25B5/) уже встроены в программу.

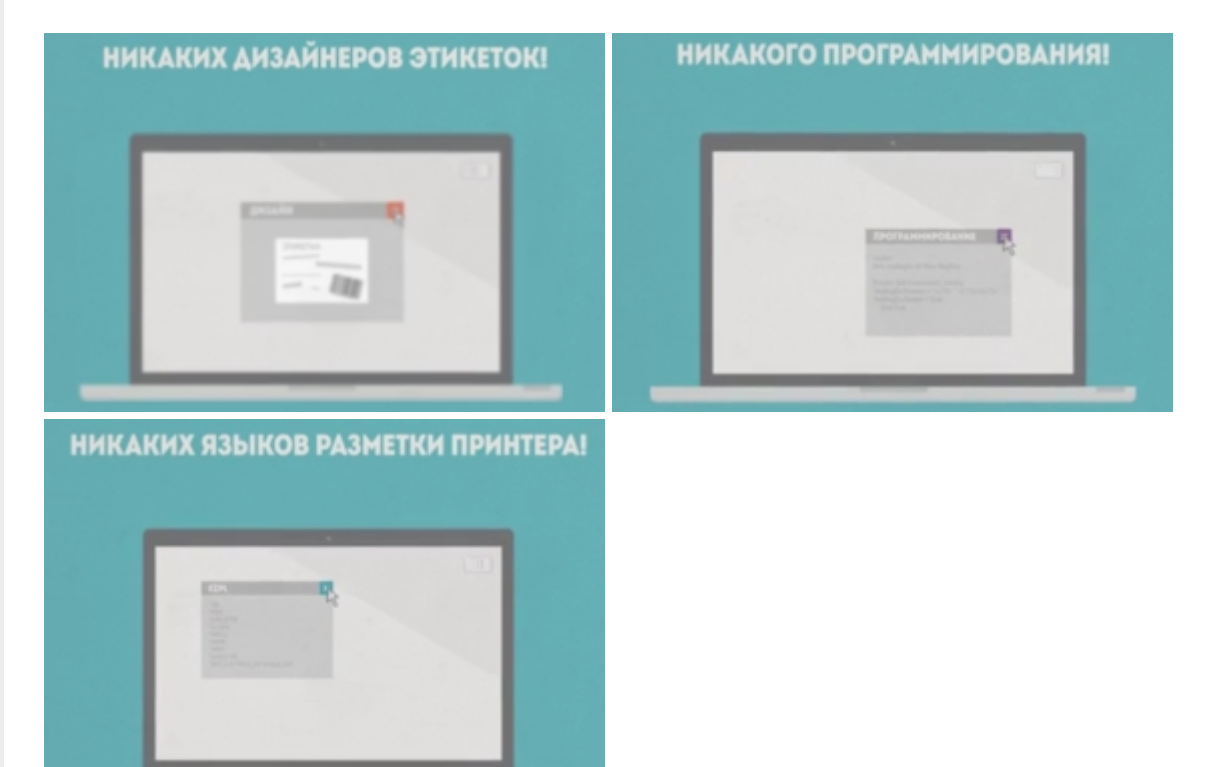

Записывать данные на метки без каких-то специальных знаний.

CLEVERENCE.RU — 2/3

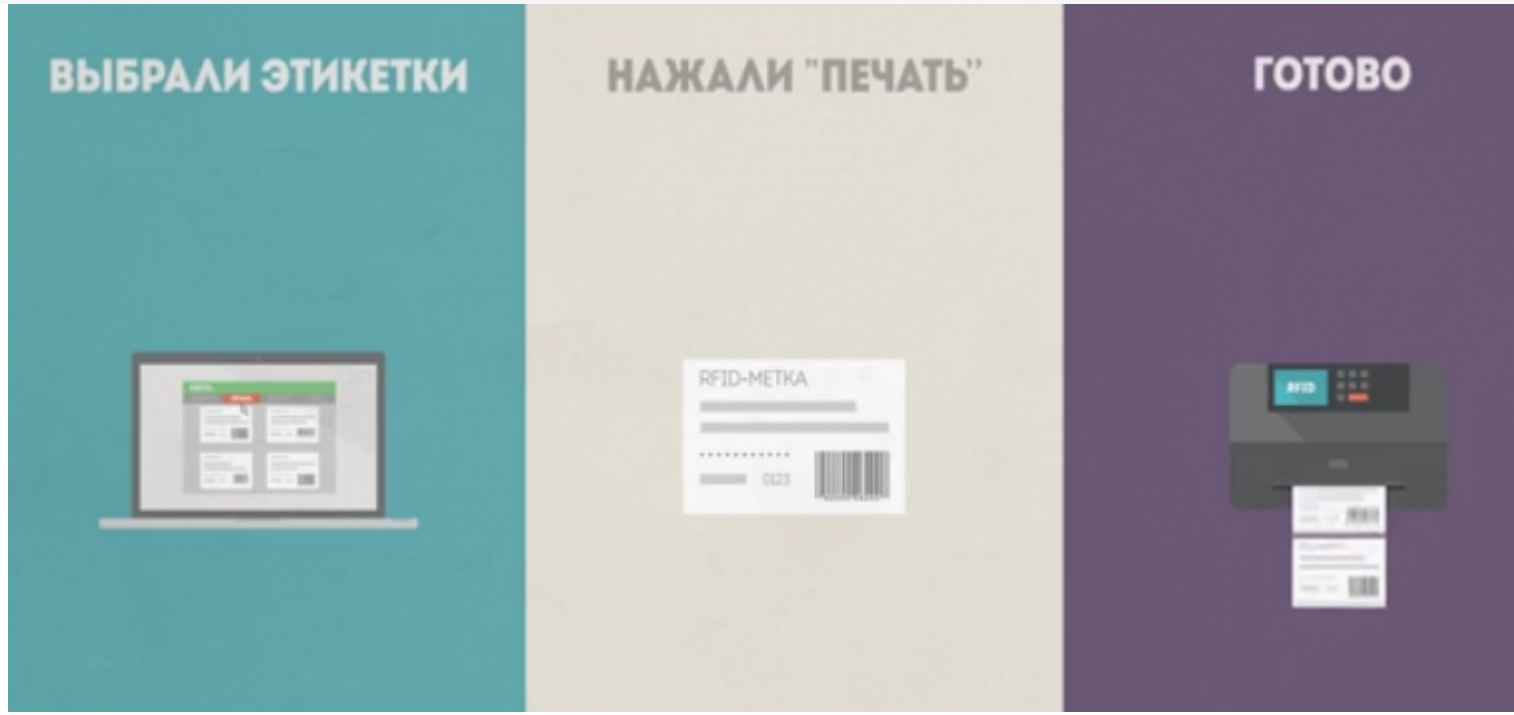

Работать со встроенным [редактором](https://www.cleverence.ru/support/%25D0%259A%25D0%25BB%25D0%25B5%25D0%25B2%25D0%25B5%25D1%2580%25D0%25B5%25D0%25BD%25D1%2581%253A+%25D0%259F%25D0%25B5%25D1%2587%25D0%25B0%25D1%2582%25D1%258C+%25D1%258D%25D1%2582%25D0%25B8%25D0%25BA%25D0%25B5%25D1%2582%25D0%25BE%25D0%25BA/) этикеток, который позволяет создавать, изменять и печатать этикетки [\(метки\)](https://www.cleverence.ru/support/%25D0%259F%25D0%25BE%25D0%25B4%25D0%25B4%25D0%25B5%25D1%2580%25D0%25B6%25D0%25B8%25D0%25B2%25D0%25B0%25D0%25B5%25D0%25BC%25D1%258B%25D0%25B5+%25D0%25BC%25D0%25B5%25D1%2582%25D0%25BA%25D0%25B8+%25D0%25B2+Wonderfid/), как в обычном текстовом редакторе с форматированием.

[Создавать](https://www.cleverence.ru/support/%25D0%259A%25D0%25B0%25D0%25BA+%25D1%2581%25D0%25BE%25D0%25B7%25D0%25B4%25D0%25B0%25D1%2582%25D1%258C+%25D0%25BC%25D0%25B5%25D1%2582%25D0%25BA%25D1%2583+%25D0%25B4%25D0%25BB%25D1%258F+%25D0%25BF%25D0%25B5%25D1%2587%25D0%25B0%25D1%2582%25D0%25B8/) и [печатать](https://www.cleverence.ru/support/%25D0%259F%25D0%25B5%25D1%2587%25D0%25B0%25D1%2582%25D1%258C+RFID+%25D0%25BC%25D0%25B5%25D1%2582%25D0%25BE%25D0%25BA/) этикетки в любой удобной для Вас программе, использовать [редактор](https://www.cleverence.ru/support/%25D0%259A%25D0%25BB%25D0%25B5%25D0%25B2%25D0%25B5%25D1%2580%25D0%25B5%25D0%25BD%25D1%2581%253A+%25D0%259F%25D0%25B5%25D1%2587%25D0%25B0%25D1%2582%25D1%258C+%25D1%258D%25D1%2582%25D0%25B8%25D0%25BA%25D0%25B5%25D1%2582%25D0%25BE%25D0%25BA/) необязательно.

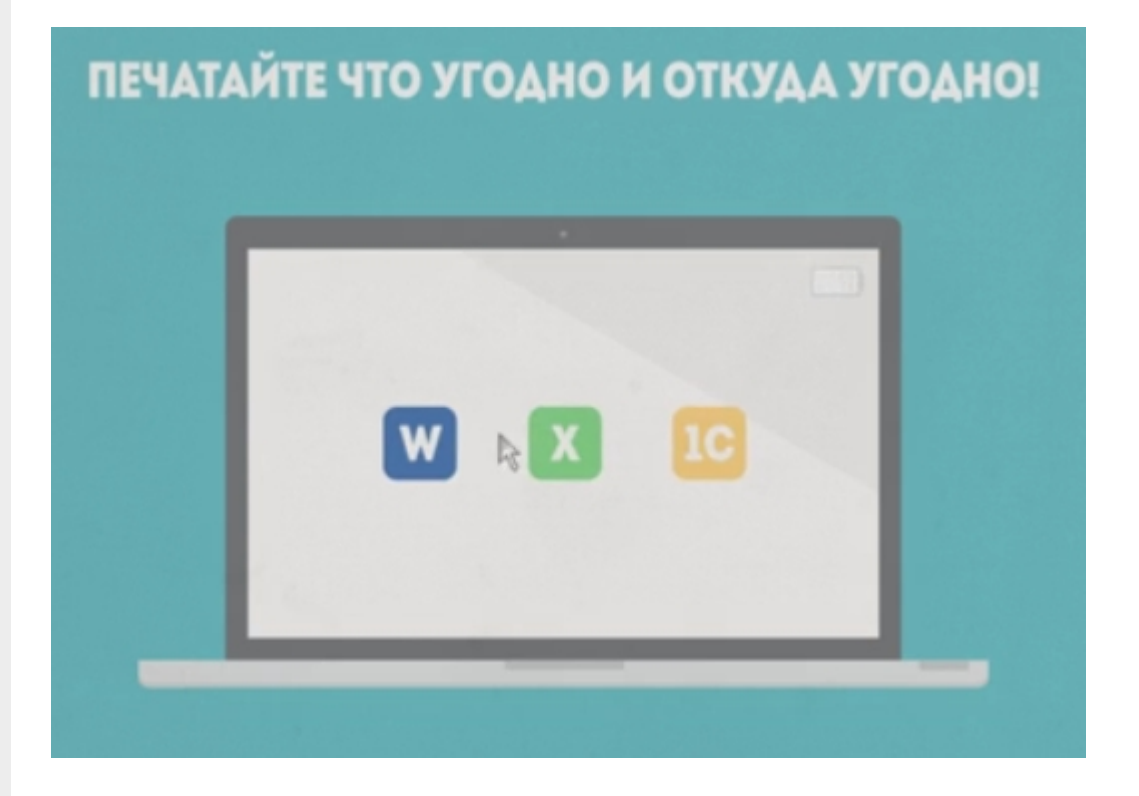

Проверить [распечатанные](https://www.cleverence.ru/support/%25D0%259F%25D1%2580%25D0%25BE%25D0%25B2%25D0%25B5%25D1%2580%25D0%25BA%25D0%25B0+%25D1%2580%25D0%25B0%25D1%2581%25D0%25BF%25D0%25B5%25D1%2587%25D0%25B0%25D1%2582%25D0%25B0%25D0%25BD%25D0%25BD%25D1%258B%25D1%2585+%25D0%25BC%25D0%25B5%25D1%2582%25D0%25BE%25D0%25BA/) этикетки, установив клиента на ТСД (входит в [дистрибутив](https://www.cleverence.ru/software/rfid/WF-RFID-PRINTING/#tab-3) программы).

Проверить работоспособность программы до ее покупки в [демо-режиме.](https://www.cleverence.ru/support/%25D0%259F%25D0%25B5%25D1%2587%25D0%25B0%25D1%2582%25D1%258C+%25D0%25B2+%25D0%25B4%25D0%25B5%25D0%25BC%25D0%25BE+%25D1%2580%25D0%25B5%25D0%25B6%25D0%25B8%25D0%25BC%25D0%25B5%2521/)

При отсутствии [RFID-принтера](https://www.cleverence.ru/support/%25D0%259F%25D0%25BE%25D0%25B4%25D0%25B4%25D0%25B5%25D1%2580%25D0%25B6%25D0%25B8%25D0%25B2%25D0%25B0%25D0%25B5%25D0%25BC%25D1%258B%25D0%25B5+%25D0%25BF%25D1%2580%25D0%25B8%25D0%25BD%25D1%2582%25D0%25B5%25D1%2580%25D1%258B+%25D0%25B2+Wonderfid%253A+%25D0%259F%25D0%25B5%25D1%2587%25D0%25B0%25D1%2582%25D1%258C+%25D1%258D%25D1%2582%25D0%25B8%25D0%25BA%25D0%25B5%25D1%2582%25D0%25BE%25D0%25BA/) попробовать печать в [виртуальном](https://www.cleverence.ru/support/%25D0%2592%25D0%25B8%25D1%2580%25D1%2582%25D1%2583%25D0%25B0%25D0%25BB%25D1%258C%25D0%25BD%25D1%258B%25D0%25B9+%25D1%2580%25D0%25B5%25D0%25B6%25D0%25B8%25D0%25BC+%25D0%25BF%25D0%25B5%25D1%2587%25D0%25B0%25D1%2582%25D0%25B8/) режиме.

[Wonderfid](https://www.cleverence.ru/support/search/?tags=Wonderfid)

## Не нашли что искали?

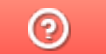

Задать вопрос в техническую поддержку